УО «Могилевский государственный экономический профессионально-технический колледж»

> УТВЕРЖДАЮ зам. директора по УР \_\_\_\_\_\_\_\_\_\_\_Г.В.Купцова \_\_\_\_\_\_\_\_\_\_\_\_\_\_\_\_2022 г.

**Методические рекомендации по выполнению дипломного проекта по специальности 2-40 01 01 «Программное обеспечение информационных технологий»**

Разработчик преподаватель А.М.Юнцевич

Рассмотрено на заседании цикловой комиссии преподавателей специальности «Программное обеспечение информационных технологий» протокол  $\mathcal{N}_2$  от  $2022$  г. Председатель цикловой комиссии: Председатель и и А.М.Юнцевич

> Могилев 2022

# **Содержание**

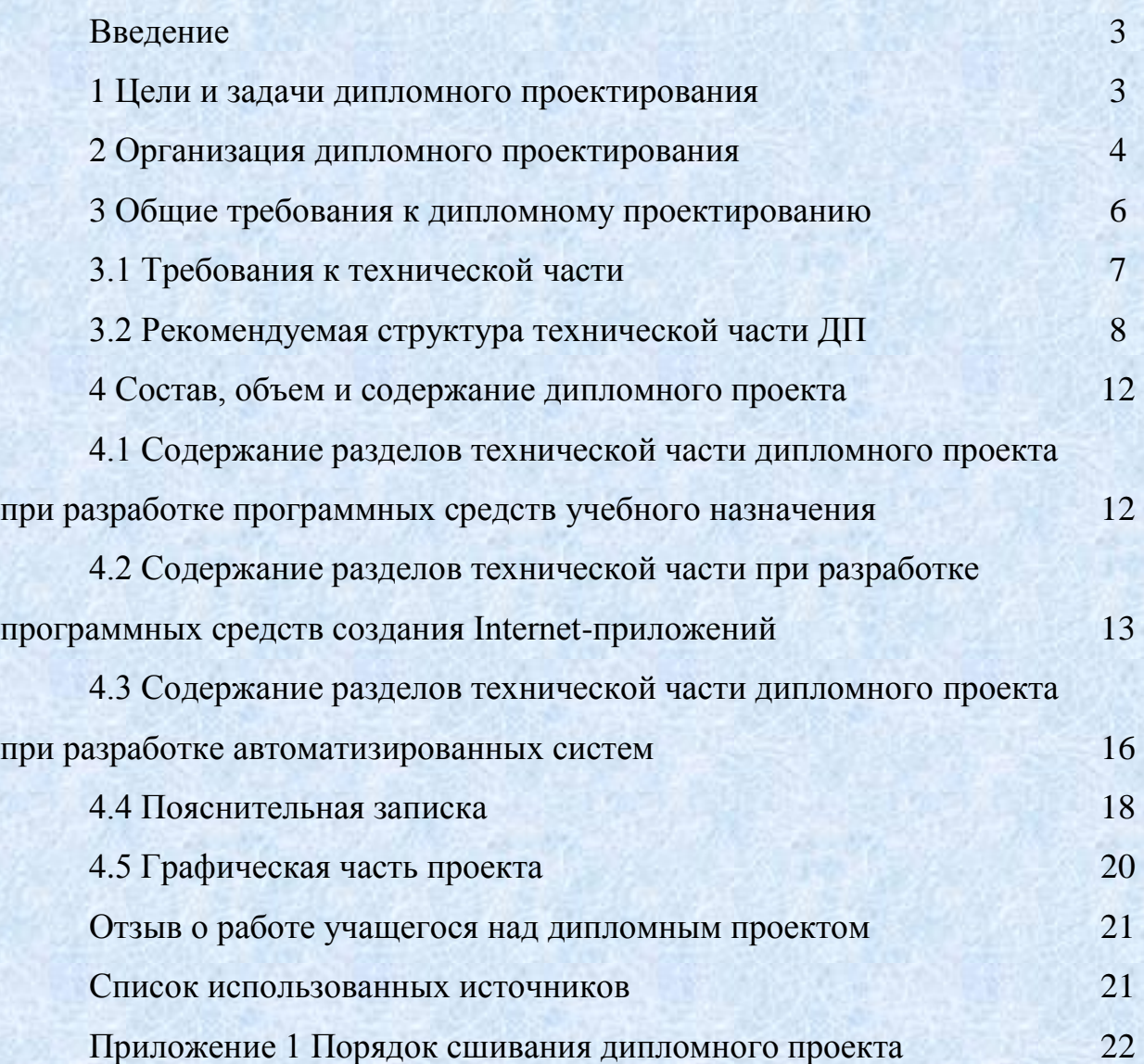

2

### Введение

В условиях глобальной информатизации общества неотъемлемым специалиста является высокий уровень информационной качеством культуры. Это предполагает знание особенностей информационных потоков предметных областях, умение применять современные  $\overline{B}$ разных информационные технологии для автоматизации ручных работ и решения широкого круга нестандартных задач.

Необходимость информатизации всех областей функционирования общества диктует такие условия подготовки специалистов, чтобы они стали создателями разработчиками, пользователями  $\mathbf{M}$ современных информационных систем, владели информационными технологиями, умели строить и оценивать работу информационных систем, качество обработки, полноту и точность информации в сфере профессиональной и социальной деятельности информационного общества.

Специалистами такого профиля являются выпускники специальности 2-40 01 01 «Программное обеспечение информационных технологий», а дипломное проектирование является формой итогового контроля знаний учащихся.

Выполнение дипломного проекта (далее - ДП) позволяет проверить умение учащихся применять полученные ими знания при выполнении конкретных производственных заданий с экономическим обоснованием принятых решений, проведением научно-исследовательских работ и использованием их результатов на производстве.

Дипломное проектирование осуществляется в сроки, определенные учебным планом. Организация, общее руководство, контроль за ходом дипломного проектирования осуществляются руководителями дипломных проектов.

Руководство экономическим разделом осуществляется консультантом экономике. Руководство разделом охраны труда осуществляется  $\Pi$ <sup>O</sup> консультантом по охране труда.

### 1 Цели и задачи дипломного проектирования

Дипломный проект является комплексной самостоятельной работой учащихся, которая проходит экспертизу (рецензирование) и защищается перед Государственной квалификационной комиссией (ГКК). Основной задачей дипломного проектирования является решение различных задач на основе знаний, полученных при изучении специальных учебных дисциплин.

Учащийся должен проявить максимум инициативы и самостоятельности в разработке комплекса вопросов, вытекающих из темы дипломного проекта.

Качество выполнения проекта определяется глубиной разработки и элементами новизны, вносимыми в дипломный проект. За принятые в проекте технические решения, за правильность оформления и качество всех расчетов несет ответственность учащийся – автор дипломного проекта.

Целями дипломного проектирования являются:

систематизация, закрепление и углубление теоретических знаний и практических умений и навыков учащихся специальности 2-40 01 01 «Программное обеспечение информационных технологий»;

применение полученных знаний для решения конкретных задач;

совершенствование навыков ведения самостоятельной проектной работы и реализации проекта в организациях и на производстве;

совершенствование приемов и стиля разработки программного обеспечения в различных приложениях.

Дипломный проект является квалификационной работой выпускника. По уровню выполнения дипломного проекта и результатам его защиты Государственной квалификационной комиссией делается заключение о возможности присвоения выпускнику квалификации «техник-программист».

### **2 Организация дипломного проектирования**

Написание дипломного проекта – процесс достаточно сложный и трудоемкий, включающий разработку темы, экономические расчеты, контроль охраны труда и техники безопасности.

Тема ДП назначается, как правило, индивидуально.

Руководитель ДП разрабатывает индивидуальное задание и график выполнения дипломного проекта для каждого учащегося. Задания рассматриваются цикловой комиссией, утверждаются председателем комиссии и выдаются учащимся до начала преддипломной практики.

Руководитель проекта:

оказывает помощь в подборе материалов и литературы для выполнения ДП;

проводит консультации и обеспечивает своевременное и качественное выполнение ДП;

готовит отзыв о ДП.

Контроль за ходом выполнения ДП и качеством разработки ДП осуществляет руководитель ДП.

Контроль за качеством оформления пояснительной записки ДП осуществляет консультант по нормоконтролю.

Первая проверка (процентовка) готовности ДП проводится примерно через три недели после начала дипломного проектирования. Требуемый объем выполняемого проекта должен быть не менее 30 % от всего объема. Вторая проверка осуществляется с интервалом в две недели, при этом должно быть выполнено 90 % всего объема ДП.

Заключительная проверка осуществляется в виде предварительной защиты перед рабочей комиссией. На предварительную защиту учащийся должен предоставить:

дипломный проект в полном объеме, что означает наличие пояснительной записки с титульным листом, подписанным исполнителем и руководителем ДП, всеми консультантами; наличие графической части, подписанной руководителем и исполнителем ДП;

отзыв руководителя.

Во время предварительной защиты осуществляются проверка готовности к защите и нормоконтроль. Рабочая комиссия заслушивает доклад учащегося, подготовленный к защите, проверяет соответствие оформления пояснительной записки и графической части стандартам и принимает решение о возможности допуска учащегося к защите ДП.

По представлению рабочей комиссии и отзыву руководителя заведующий отделением назначает рецензента ДП.

Рецензент обязан ознакомиться с материалом ДП и дать письменную рецензию, которая должна содержать заключение о соответствии ДП заданию и оценку качества выполнения отдельных разделов проекта, графической части и пояснительной записки в целом. В рецензии должны быть указаны положительные стороны и основные недостатки проекта.

Внесение изменений в ДП после рецензирования не допускается.

Допуск к защите объявляется приказом директора учреждения образования.

К защите дипломного проекта перед ГКК учащийся представляет:

пояснительную записку;

графические материалы;

магнитный или оптический носитель с программным продуктом;

отзыв руководителя;

рецензию;

справку о внедрении, если она есть (диплом с практическим применением).

Порядок сшивания дипломного проекта представлен в Приложении 1.

К защите ДП учащийся подготавливает материалы для компьютерной презентации в режиме слайд-шоу и использует их при защите.

Процедура защиты ДП устанавливается председателем ГКК и включает, как правило:

чтение отзыва и рецензии;

доклад учащегося (не более 10 минут);

демонстрация работы программы;

вопросы членов ГКК, которые могут касаться темы проекта или носить общий характер в пределах учебных дисциплин специальности;

ответы исполнителя ДП.

Учащемуся, защитившему дипломный проект, присваивается квалификация «техник-программист».

Дипломный проект после защиты хранится в колледже 5 лет.

### **Тематика дипломных проектов**

Тематика ДП должна быть актуальной и соответствовать современному уровню и перспективам развития науки и техники, а по своему содержанию отвечать задачам подготовки высококвалифицированных специалистов.

В каждом дипломном проекте должен быть решен комплекс взаимоувязанных технологических и организационно-экономических вопросов, а также вопросов обеспечения экологичности и безопасности жизнедеятельности.

Темы ДП должны соответствовать основным направлениям профессиональной деятельности специалиста данной квалификации, отражать достижения науки, техники, организации производства.

#### **3 Общие требования к дипломному проектированию**

ДП состоит из пояснительной записки (далее – ПЗ) и графической части. Объем ПЗ должен быть 40-60 страниц (без учета приложений), объем графической части – не менее двух листов формата А1.

Состав пояснительной записки:

титульный лист установленного образца;

задание на дипломное проектирование;

аннотация;

содержание;

введение;

разделы технической части;

раздел экономической части;

раздел охраны труда;

заключение;

список литературы;

приложения.

Введение должно быть кратким и четким. В нем не должно быть общих фраз и отступлений, не связанных с разрабатываемой темой. Во введении обосновывается актуальность темы, дается краткий анализ достижений в области, посвященной теме ДП, формулируются тема и цель ДП и задачи, решение которых необходимо для достижения этой цели.

Заключение содержит перечисление основных результатов, характеризующих полноту решения поставленных задач и подводящих итог содержания ДП. Результаты следует излагать в форме констатации фактов с «изучены», «сформулированы», использованием слов «разработаны», «показаны», «предложены», «подготовлены» и т.п.

Текст должен быть кратким и ясным. Заключение должно содержать: основные результаты исследований, выводы, сделанные на основе результатов; предложения по использованию полученных результатов; научную и социальную значимость работы.

Список использованных источников. Данный раздел содержит перечень источников, использованных при выполнении дипломного проекта.

Приложения:

приложение А Код программы;

приложение Б Примеры отчетов;

приложение В Формы.

Экономическая часть. В данном разделе указывают техникоэкономические показатели, обосновывающие преимущество выбранного варианта технического решения (согласно требованиям консультанта по экономической части).

Охрана труда, техника безопасности, противопожарные мероприятия и охрана окружающей среды. Исполнителю ДП необходимо рассмотреть вопросы по охране труда и окружающей среды согласно требованиям консультанта по охране труда.

### 3.1 Требования к технической части дипломного проекта

Содержание технической части зависит от вида ДП.

ДП условно делятся на следующие виды:

программные компоненты системного характера: компиляторы, интерпретаторы, системные программы, выполняющие различные вспомогательные функции, драйверы, программы-оболочки, утилиты (под утилитами имеются в виду программы резервирования, программы копирования информации, программы-упаковщики (архиваторы), программы для диагностики компьютеров, программы-КЭШи (для ускорения доступа к информации на дисках), программы для оптимизации дисков, программы динамического сжатия дисков, программы ограничения доступа (для защиты информации));

программные компоненты прикладного характера: автоматизированные системы, программные средства учебного назначения, компьютерные игры, реализация математических моделей, расчетные и информационные задачи, сетевые программы, интернет-приложения.

Содержание разделов ДП зависит от выбранного подхода к реализации программного средства. Различают структурный, объектный и смешанный подходы.

Сущность структурного подхода к разработке программного обеспечения (далее – ПО) заключается в его декомпозиции (разбиении) на автоматизируемые функции: система разбивается на функциональные подсистемы, которые, в свою очередь, делятся на подфункции, те - на задачи и так далее до конкретных процедур. При этом автоматизируемая система сохраняет целостное представление, в котором все составляющие компоненты взаимоувязаны. Структурный подход базируется на двух основополагающих принципах:

использование процедурного стиля программирования;

последовательная декомпозиция алгоритма решения задачи сверху ВНИЗ.

Объектно-ориентированное программирование (ООП) - это методика разработки программ, в основе которой лежит понятие объекта. Объект – это некоторая структура, соответствующая объекту реального мира, его поведению. Задача, решаемая с использованием методики ООП, описывается в терминах объектов и операций над ними, а программа при таком подходе представляет собой набор объектов и связей между ними.

Смешанное программирование в настоящее время является наиболее распространенным способом написания программных компонентов и объединяет различные подходы к проектированию и разработке программ. Одной из разновидностей смешанного подхода является визуальное программирование. Диалекты различных языков используют визуальные методы для построения интерфейсов, но элементы управления могут быть разработаны как структурным способом, так и объектным.

### 3.2 Рекомендуемая структура технической части дипломного проекта

Руководитель ДП по своему усмотрению может добавлять разделы технической части ПЗ, структурировать их на подразделы, пункты, подпункты.

В общем случае техническая часть пояснительной записки  $\overline{\mathbf{K}}$ дипломному проекту должна содержать описание следующих этапов создания программного средства:

анализ предметной области и формулировку требований к программе;

проектирование задачи;

реализацию программы в кодах (собственно программирование);

тестирование программы;

руководство по применению программы.

Первый раздел содержит анализ и постановку задачи: исследование предметной области, определение круга задач, который должна решать программа, выделение ключевых абстракций, обоснование необходимости компьютерной обработки информации или процессов, анализ существующих решений.

Второй раздел отражает этап проектирования задачи. Он заключается в разработке моделей, позволяющих понять структуру будущей системы и процесс ее функционирования, формирование требований и схемы применения системы. Здесь необходимо определить виды входных и выходных данных, их представление и способы хранения, алгоритм решения задачи  $($ При структурном подходе); выполнить описание классов. сформировать иерархию классов, механизмы взаимодействия классов (при объектном подходе); построить функциональную модель объекта, модель организации данных - логическую и физическую структуры данных в контексте инструмента разработки; привести описание пользовательского интерфейса.

Результатом должна стать детализированная модель системы, представленная в виде совокупности диаграмм в нотации UML. Согласно методологии объектно-ориентированного анализа и проектирования, именно данная модель должна служить исходной информацией для написания программного кода. Итогом работы должна стать некоторая концептуальная схема, содержащая описание основных компонентов и тех функций, которые они должны выполнять.

Третий раздел (программирование) содержит описание программы. Здесь освещаются:

обоснование выбранных средств и инструментов разработки;

требования к аппаратным ресурсам и операционной системе;

решение конкретной задачи проекта выбранными средствами.

Появление инструментариев быстрой разработки приложений (Rapid Application Development (RAD)) позволило существенно сократить время и затраты на выполнение этого этапа. Результатом данного этапа является программное приложение, которое обладает требуемой функциональностью и способно решать нужные задачи в конкретной предметной области.

Четвертый раздел определяет содержание испытаний программного средства. На этапе тестирования проводится проверка работоспособности программы на некоторой совокупности исходных данных или при некоторых специальных режимах эксплуатации. Результатом является повышение надежности программы, исключающее возникновение критических ситуаций или нанесение ущерба компании, использующей данное приложение.

Тестирование составленного текста программы должно производиться на персональном компьютере. Тестирование программы проводится в два этапа:

1) тестирование устойчивости, когда проверяется реакция программы на некорректный ввод данных, значения которых выходят за допустимый диапазон;

2) функциональное тестирование. При функциональном тестировании необходимо проверить каждую команду меню и панели инструментов, провести тестирование на скорость и предельное тестирование. Обычно при этом определяются параметры эффективности.

Приводится журнал тестирования, в котором представлены команды пользователя, ожидаемая реакция программного продукта и отметка об отклике системы.

Журнал тестирования может включать:

все выполняемые пункты меню;

заполнение всех входных форм;

заполнение баз данных с помощью входных форм;

редактирование шаблонов отчетов;

формирование отчетов;

тестирование применимости, где следует указать технические характеристики используемого при тестировании компьютера (тип и тактовую частоту центрального процессора, объем и тип оперативной памяти, тип видеоадаптера и монитора, типы и объем внешней памяти) и следующие параметры разработанной программы: имена и объем файлов с исходным текстом программы и модулей; состав и объем занимаемой внешней памяти всего пакета исполняемых файлов, динамически компонуемых библиотек и дополнительных электронных документов (справочных файлов, графических и файлов мультимедиа, если они программы использовались); качественную оценку быстродействия (например, время счета составляет не более десяти секунд).

Руководство содержит сведения о применении программы. Здесь описываются:

назначение и область применения; используемые технические средства и ОС; вызов и загрузка;

входные и выходные данные; инсталляция программы; диалог с пользователем; система помощи; руководство пользователя.

Разработка информационной модели. Информационная модель - это структура данных, оформленная в соответствующей нотации. Необходимо отобразить структуру баз данных в нотации IE (с использованием программ ERWin, Ration Rose и др). На этапе разработки информационной модели необходимо определить основные сущности и связи между ними, определить обязательность связи. Для обучающих или тестирующих программных модулей построение информационной модели необязательно.

Функциональная модель представляется в нотации DFD. При разработке функциональной модели нужно рассматривать то, что будет реализовываться в базе данных, т.е. какую информацию будет система получать от пользователей, какие необходимые запросы будет выдавать и какие отчеты формировать.

Разработка алгоритма задачи. Приводится и кратко комментируется схема алгоритма решения задачи. Прежде чем приступить к построению схемы алгоритма, предварительно следует определить общую структуру алгоритма решения задачи. Для построения структурированной схемы алгоритма следует воспользоваться технологией пошаговой детализации. Схема алгоритма должна отображать последовательность операций в программе. Схемы алгоритмов должны изображаться на листе графической части проекта в объеме не менее 80% площади заданного формата. В случае если объем листа недостаточен для отображения всей структуры алгоритма, то она выполняется на 2-х листах. Схемы алгоритмов составляются на основании требований ГОСТ ИСО/МЭК 2382-1. ЕСПД Схемы алгоритмов программ, данных и систем. Условные обозначения и правила выполнения.

Разработка интерфейса пользователя. В данном разделе описываются формы и отчеты программы (входные, выходные, вспомогательные) с указанием использованных визуальных компонентов, обоснованием необходимости и достаточности использования этих компонентов, а также эргономичности интерфейса в целом. Разрабатывается сценарий диалога пользователя с ЭВМ.

Разработка справочной системы.  $\mathcal{C}$ программным продуктом необходимо связать справочные файлы.

11

### **4 Состав, объем и содержание дипломного проекта**

Структура пояснительной записки должна соответствовать заданию, выдаваемому руководителем. Рекомендуемое содержание разделов в соответствие с тематикой ДП представлено ниже.

**4.1 Содержание разделов технической части дипломного проекта при разработке программных средств учебного назначения**

*Пояснительная записка* Введение 1 Постановка задачи Сведения об объекте автоматизации 1.2 Обзор существующих аналогов 1.3 Техническое задание на разработку ПО 2 Сценарий обучения 3 Обоснование инструментов разработки 4 Реализация 4.1 Логическая и физическая структуры приложения 4.2 Описание структуры и формата страниц/экранов 4.3 Описание используемых библиотек и элементов управления 4.4 Описание используемых функций и процедур 4.5 Описание ограничений доступа к данным и ролей пользователей 4.6 Организация диалога с пользователем 5 Тестирование 6 Применение 6.1 Назначение область применения программы 6.2 Требования к аппаратным ресурсам ПК 6.3 Руководство пользователя 7 Экономический раздел (подразделы задаются в соответствии с методическими указаниями для экономической части ДП) 8 Охрана труда Заключение Список использованных источников Приложения К программным средствам учебного назначения относятся: обучающе-тестирующие программы; игровые программы;

программы для внеурочной работы.

Для выполнения ДП по разработке обучающе-тестирующей программы необходимо иметь глубокие знания предмета изложения, методы представления обучающего материала и обеспечить максимум наглядности. При этом необходимо учитывать, что нецелесообразно приводить в обучающе-тестирующей программе материал, содержащий много текста.

Раздел «Постановка задачи». Здесь необходимо указать: наименование дисциплины (раздела и темы); специальность, данные об области применения программы; аудиторию, на которую она рассчитана; общую характеристику вычислительных средств, для которых разрабатывается программа; описать входные и выходные данные программы; сформулировать техническое задание на разработку ПО.

В раздел «Сценарий обучения» должны быть включены: содержание обучения и алгоритм управления познавательной деятельностью обучаемых, формат экрана, способ и методика подачи текста, рисунков, анимаций и звука. Для контролирующего компонента определяется матрица вопросов, степень их неповторяемости, критерии выставления оценок. При этом необходимо обратить внимание на объективность выставляемой оценки.

В разделе «Обоснование инструментов разработки» необходимо обосновать выбранный инструмент разработки программного средства учебного назначения.

В разделе «Реализация» приводятся: логическая (структура данных, функции и их действия, классы и их иерархия) и физическая (модули интерфейса и модули реализации) структуры приложения, структура и формат страниц, используемые библиотеки и элементы управления; используемые процедуры и функции; ограничения доступа к данным, описать организацию диалога с пользователем и пользовательский интерфейс.

В разделе «Тестирование» освещаются подготовка определенных тестов и моделирование действий пользователя. При этом необходимо учитывать возможные неправильные действия пользователя.

В разделе «Применение» содержатся инструкции по работе с программой, описание действий пользователя при применении программы на учебном занятии, изложении нового материала и тестировании.

**4.2 Содержание разделов технической части при разработке программных средств создания Internet-приложений/мобильных/ игровых приложений**

*Пояснительная записка:* Введение 1 Постановка задачи

1.1 Обзор существующих аналогов

1.2 Техническое задание на разработку ПО

2 Описание инструментов разработки

3 Реализация

3.1 Логическая и физическая структуры приложения

3.2 Описание структуры и формата страниц/экранов

3.3 Описание используемых библиотек и элементов управления

3.4 Описание используемых функций и процедур

3.5 Описание ограничений доступа к данным и ролей пользователей.

3.6 Возможные варианты развития приложения

4 Тестирование

5 Применение

5.1 Назначение и область применения

5.2 Описание организации диалога с пользователем

5.3 требования к программе или программному изделию

5.4 Руководство пользователя

6 Экономический раздел (подразделы задаются в соответствии с методическими указаниями для экономической части ДП)

7 Охрана труда

Заключение

Список использованных источников

Приложения

В разделе «Постановка задачи» описываются: техническое задание, себя Web-приложения/мобильного включающее  $\mathbf{B}$ цель создания приложения/игрового приложения; задачи, которые планируется решать Web-приложения/мобильного приложения/игрового посредством приложения; описываются структура сайта и требования к разрабатываемому приложению; определяется потенциальная аудитория.

В разделе «Обоснование инструментов разработки» необходимо обосновать выбранный инструмент разработки.

В разделе Реализация описываются:

логическая структура Web-приложения (структура страниц, связи между ними), графическое представление логической структуры (карта сайта), где прямоугольниками обозначены страницы, а линиями - связи между ними, содержание и структура главной страницы;

физическая структура Web-приложения с информацией о размещении файлов сайта, перечень каталогов;

структура и формат страниц, деление текста на строки и абзацы, цветовая разметка страницы, фоновое изображение, звук, наличие и содержание бегущей строки, наличие фреймов, таблиц, гиперссылок;

используемые библиотеки и элементы управления;

используемые процедуры и функции;

ограничения доступа к данным.

В разделе «Тестирование» необходимо отразить проверку:

корректности работы гиперссылок, времени загрузки страниц, совместимости сайта с различными браузерами и разными настройками браузеров (при отключении выполнения скриптов, элементов управления ActiveX);

корректности взаимодействия Web-приложения с пользователем (необходимо указать конкретные тестовые ситуации и результаты, к которым они привели).

В разделе «Применение» указываются назначение сайта, область применения, описание организации диалога с пользователем с помощью UML диаграмм, способы ввода информации, возможности управления работой сайта, программно-аппаратное обеспечение сервера и клиента для корректной работы Web-приложения.

В разделе «требования к программе или программному изделию» может включать следующие подразделы:

требования к функциональным характеристикам;

требования к надежности;

условия эксплуатации;

требования к составу и параметрам технических средств;

требования к информационной и программной совместимости;

специальные требования.

Наиболее важным из перечисленных выше является подраздел «требования к функциональным характеристикам». В нем должны быть перечислены выполняемые функции и описаны состав, характеристики и формы представления исходных данных и результатов. В этом же разделе при необходимости указывают критерии эффективности, максимально допустимое время ответа системы, максимальный объем используемой оперативной и/или внешней памяти и др.

Примечание. Если разработанное программное обеспечение не будет выполнять указанных в техническом задании функций, то оно считается не соответствующим техническому заданию, т.е. неправильным с точки зрения критериев качества. Универсальность будущего продукта также обычно специально не оговаривается, но подразумевается.

В подразделе «Требования к надежности» указывают уровень надежности, который должен быть обеспечен разрабатываемой системой и временем восстановления системы после сбоя.

В разделе «Приложения» обязательно помещают текст программы, бумажные варианты электронных чертежей.

### 4.3 Содержание разделов технической части дипломного проекта при разработке автоматизированных систем

Пояснительная записка:

Ввеление

1 Назначение и цели создания системы

1.1 Сведения об объекте автоматизации

1.2 Обзор существующих аналогов

1.3 Техническое задание на разработку ПО

2 Логическая модель данных

3 Физическая модель

3.1 Описание структуры АСОИ

3.2 Описание доменов и таблиц

3.3 Описание запросов к БД

3.4 Описание отчетов

4 Разработка программного обеспечения

4.1 Обоснование выбора средств разработки

4.2 Описание алгоритма решения задачи

4.3 Описание интерфейса

4.4 Программно-аппаратные ресурсы ПК

5 Тестирование

6 Применение

6.1 Руководство программиста

6.2 Руководство пользователя

7 Экономический раздел (подразделы задаются в соответствии с методическими указаниями для экономической части ДП)

8 Охрана труда Заключение Список использованных источников Приложения

Раздел «Назначение и цели создания системы» может состоять из следующих подразделов:

сведения об объекте автоматизации: описывается предметная область, объекте автоматизации, свеления  $\overline{00}$ перечень объектов краткие автоматизации, на которых предлагается использовать разрабатываемую цель, назначение  $\mathbf{H}$ актуальность системы. обоснование систему. необходимости компьютерной обработки информации;

определение требований к проектируемой системе: определение круга задач, которые должны быть автоматизированы, комплекса требований к системе, требования к функциям, надежности, аппаратно-программным ресурсам, к функционированию проектируемой системы (диаграммы претендентов).

Раздел «Логическая модель данных» содержит модели предметной области, модель «сущность-связь» и ее описание, описание отношений, разрабатываемых на базе диаграммы «сущность-связь».

В разделе «Физическая модель» отношения, разработанные на стадии формирования логической модели данных, преобразуются в физическую модель и таблицы. В этом подразделе необходимо описать:

структуру АСОИ с использованием диаграмм UML (диаграммы пакетов, деятельности, взаимодействия, классов);

домены и таблицы. Здесь описываются типы, структура таблиц, ключи, индексы, ограничения;

запросы и отчеты.

В разделе «Разработка программного обеспечения» должно быть отражено:

обоснование выбора средств разработки;

описание алгоритма решения задачи: описывается функциональность системы в виде диаграмм UML (например, диаграмма деятельности);

описание интерфейса;

описание программно-аппаратных ресурсов ПК при помощи диаграмм UML (диаграммы компонентов и размещения).

В разделе «Тестирование» необходимо привести описание способов проверки, позволяющих дать общее заключение о работоспособности программы (контрольные примеры и результаты). Тестирование проводится по всем вариантам использования системы.

В разделе «Применение» необходимо указать назначение программы, условия выполнения программы (минимальные и рекомендуемые требования к аппаратно-программному обеспечению), последовательность действий пользователя, обеспечивающих загрузку, запуск, выполнение и завершение программы, необходимое программное обеспечение для программиста при работе с системой.

Экономический раздел выполняется в соответствии с методическими рекомендациями по экономической части проекта.

В разделе «Охрана труда» освещается вопрос согласно заданию, выданному консультантом по охране труда.

### **4.4 Пояснительная записка**

Пояснительная записка печатается на принтерных устройствах ЭВМ на листах формата А4 в соответствии с ГОСТ 2.105-95.

Первым листом пояснительной записки является лист, определяющий содержание записки, с основной надписью, выполненной по форме 2 ГОСТ 2.104 - 68. Все последующие листы выполняются с основной надписью 2а того же ГОСТа (консультант по нормоконтролю). В графу 2 основной надписи записывается код (обозначение) документа.

Слово «содержание» записывается в виде заголовка (симметрично тексту) с прописной буквы. Наименования, включенные в содержание, записывают строчными буквами, начиная с прописной буквы.

Расстояние от рамки до границ текста в начале и конце строки – не менее 3 мм.

Расстояние от верхней или нижней строки текста, а также до верхней или нижней рамки должно быть не менее 10 мм. Текст записки разделяется на разделы и подразделы. Разделы должны иметь порядковые номера в пределах всей записки, обозначенные арабскими цифрами без точки и записанные с абзацного отступа. Подразделы должны иметь нумерацию в пределах каждого раздела. Номер подраздела состоит из номера раздела и подраздела, разделенных точкой. В конце номера подраздела точка не ставится.

Разделы и подразделы должны иметь заголовки. Заголовки следует писать с прописной буквы без точки в конце, не подчеркивая. Переносы слов в заголовках не допускаются. Если заголовок состоит из двух предложений, их разделяют точкой.

Расстояние между заголовком и текстом должно быть равно 15 мм. Расстояние между заголовками раздела и подраздела – 8 мм.

Формулы пишутся в записке на отдельной строке симметрично основному тексту и нумеруются.

Пояснения символов и числовых коэффициентов, входящих в формулу, должны быть приведены непосредственно под формулой. Пояснение каждого символа следует давать с новой строки в той последовательности, в которой символы приведены в формуле. Первая строка пояснения должна начинаться со слова «где» без двоеточия после него и с отступом 15-18 мм от начала строки.

Пример: Темп роста рассчитывается по формуле

$$
Tp=V1:V0,\t(1)
$$

где V1 – фактический объем производства за отчётный период времени, млн. руб.;

V0 – объем производства за предыдущий период времени, млн. руб.

Расчеты, выполненные по приведенной формуле, записываются на следующей строке.

Иллюстрации должны быть выполнены в соответствии с требованиями стандартов ЕСКД. Иллюстрации следует нумеровать арабскими цифрами сквозной нумерацией. Допускается нумеровать иллюстрации в пределах раздела. В этом случае номер иллюстрации состоит из номера раздела и порядкового номера иллюстрации, разделенных точкой.

Иллюстрации, должны иметь наименование и пояснительные данные (подрисуночный текст). В тексте должна быть ссылка на рисунок, например:

Блок-схема программы представлена в соответствии с рисунком 2.1.

Слово «рисунок» и наименование помещают после ссылки под рисунком и располагают по центру, например:

## Рисунок 2.1 – Блок-схема алгоритма программы

Цифровой материал, как правило, оформляют в виде таблицы, на которую в тексте также должна быть ссылка, например:

Таблица 1.1 – Анализ выполнения плана по ассортименту продукции

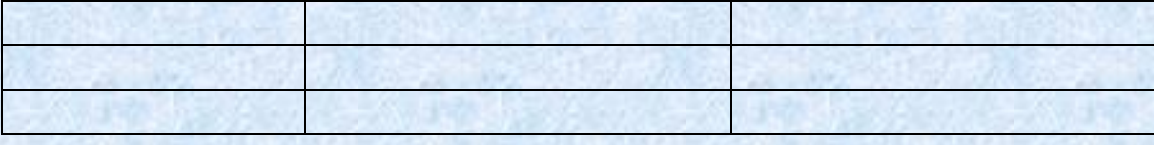

Таблицы слева и справа, снизу и сверху ограничивают линиями. Таблицы следует нумеровать арабскими цифрами сквозной нумерацией. Допускается нумеровать таблицы в пределах подраздела.

Высота строк таблицы должна быть не менее 8 мм. Допускается использовать в таблице шрифт меньший, чем основной текст. Таблицу, в зависимости от ее размера, помещают под текстом, в котором впервые дана ссылка на нее, или на следующей странице.

Если в конце страницы таблица прерывается и ее продолжение будет на следующей странице, то в первой части таблицы нижнюю горизонтальную линию, ограничивающую таблицу, не проводят и каждая колонка таблицы нумеруется.

Графу «Номер по порядку» в таблицу включать не допускается.

Слово «таблица» указывают один раз слева над первой частью таблицы, над другими частями пишут Продолжение таблицы с указанием номера таблицы.

Если все показатели в графах таблицы выражены в одной и той же единице физической величины, то ее обозначение необходимо помещать над таблицей справа.

Текст записки должен быть кратким и ясным. В записке не допускаются исправления и сокращения слов, кроме общепринятых, например, ЭВМ и т.п.

Пояснительная записка должна быть иллюстрирована необходимыми эскизами, схемами, графиками, диаграммами, фотографиями под общим названием «Рисунок».

Пояснительная записка и графическая часть проекта перед утверждением их заместителем руководителя по учебной работе проходят нормоконтроль, т.е. проверку соответствия их оформления действующим стандартам. Дипломные проекты, не прошедшие нормоконтроль, не утверждаются и к защите не допускаются.

### **4.5 Графическая часть проекта**

Графическая часть дипломного проекта в зависимости от темы дипломного проекта выполняется на 2-4 чертежных листах формата А1 в соответствии с требованиями стандарта единой системы конструкторской документации (ЕСКД). При необходимости в дипломном проекте могут быть использованы дополнительные форматы, размеры которых соответствуют ГОСТ 2.301 - 68. Графическая часть дипломного проекта может быть представлена эскизами, схемами, диаграммами, графиками. В состав дипломного проекта могут входить макеты, модели и другие изделия, выполненные учащимися в соответствии с заданием.

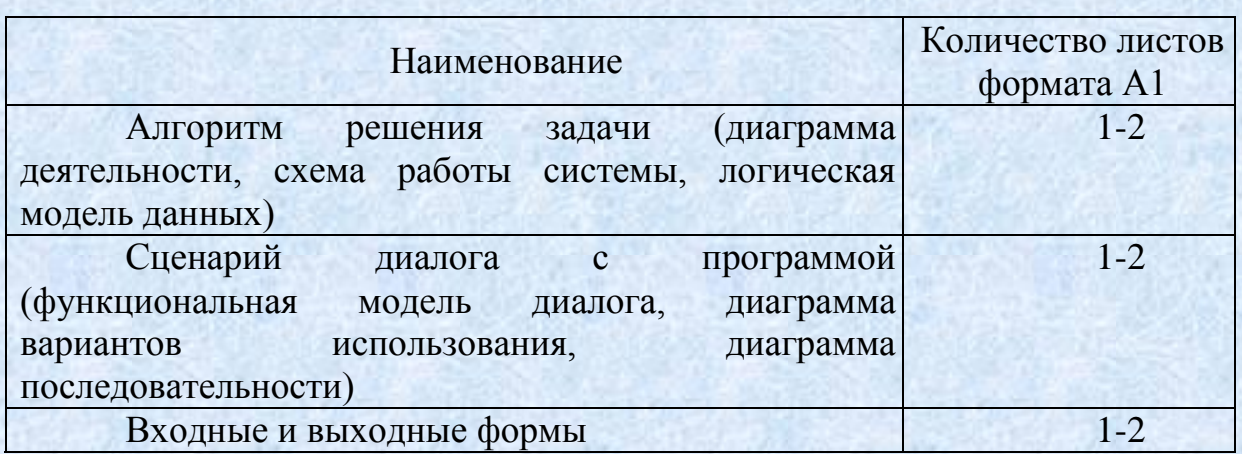

#### Примерная структура графического материала

## **5 Отзыв о работе учащегося над дипломным проектом**

Отзыв о работе учащегося над дипломным проектом готовит руководитель проекта.

Отзыв вместе с дипломным проектом представляется перед защитой в Государственную квалификационную комиссию.

В отзыве должно быть отражено:

тема дипломного проекта и его объем;

соответствие выполненного дипломного проекта заданию на дипломное проектирование;

соответствие оформления дипломного проекта требованиям действующих стандартов;

ритмичность выполнения графика дипломного проектирования;

самостоятельность и инициативность учащегося при решении вопросов дипломного проектирования;

глубина проработки и оригинальность решения отдельных частей проекта;

умение учащегося творчески решать задачи, связанные с дипломным проектированием;

реальность проекта, возможность его использования на производстве.

В заключении отзыва отмечается, готов или не готов учащийся к самостоятельной работе, заслуживает или не заслуживает он присвоения квалификации «техник-программист».

#### **Список использованных источников**

1 Буч, Г., Рамбо Д., Джакобсон, А. Язык UML. Руководство пользователя. – М.: ДМК Пресс, 2010.

2 Гарнаев, А.Ю. Самоучитель VBA. – СПб.: БХВ-Петербург, 2013.

3 Иванова, Г.С, Ничушкина, Т.Н., Пугачев, Е.К. Объектноориентированное программирование. – М: Из-во МГТУ им. Баумана, 2011.

4 Иванова, Г.С. Технология программирования. – М.: Из-во МГТУ им. Баумана, 2012.

5 Кандзюба, С.П., Громов, В.Н. Delphi базы данных и приложения. – М.,СПб.,К.: Diasoft, 2015.

6 Красиков, И.В., Красикова, И.Е. Алгоритмы просто как 2х2. – М.: Ексмо, 2006.

### Приложение 1

## **ПОРЯДОК СШИВАНИЯ ДИПЛОМНОГО ПРОЕКТА**

- 1. файл для рецензии (ее бланк находится у зав. отделением);
- 2. файл для отзыва (пишется руководителем ДП);
- 3. титульный лист (№ страницы не ставится);
- 4. индивидуальное задание (№ страницы не ставится);
- 5. аннотация (№ страницы не ставится);
- 6. содержание (страница №3);
- 7. введение (№ страницы 4 и далее нумерация по порядку);
- 8. приложения.

НА ТИТУЛЬНОМ ЛИСТЕ должны стоять 7 подписей:

(УТВЕРЖДАЮ ФИО заместителя директора по УР; руководителя (2 шт.); учащегося и консультантов);

На листе «Приложение» и на листе «Содержание» помещают основную надпись:

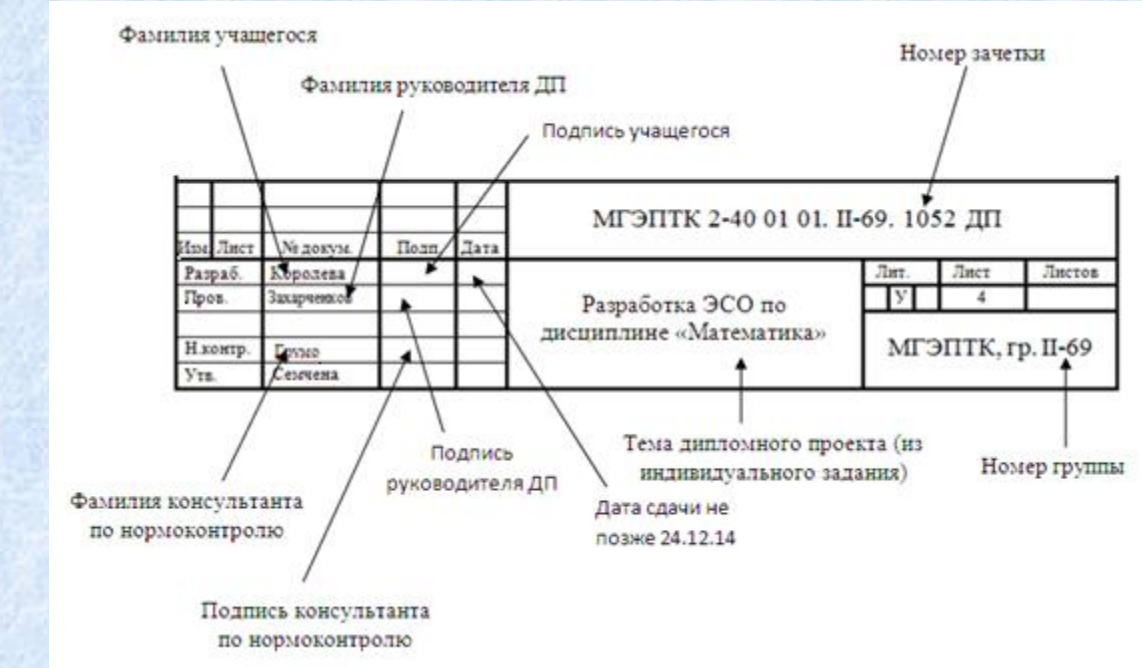

(основная надпись приложения должна выглядеть так же, как и в содержании, только вместо слова «Содержание» пишется «Приложениe»).

На ЛИСТАХ ВАТМАНА в правом нижнем углу помещают основную надпись (вместо темы проекта пишется название ватмана), а в левом верхнем углу обозначение, повернутое на 180°:

МГЭПТК 2-40 01 01. II-69. 1052 ДП